**مقایسه کارآیی روشهاي تصمیمگیري چند شاخصه AHP و تاپسیس به منظور تعیین نواحی مستعد کشت محصول پسته در دشت مختاران شهرستان بیرجند در محیط سیستم اطلاعات جغرافیایی** 

دریافت مقاله91/7/19: پذیرش نهایی: 92/2/22

صفحات133-155:

 <sup>1</sup> **محمود فالسلیمان**: استادیار جغرافیا و برنامهریزي روستایی. عضو هیأت علمی گروه جغرافیا دانشگاه بیرجند Email: mm\_fall@yahoo.com **محمد حجیپور:** دانشجوي دکتراي جغرافیا و برنامهریزي روستایی دانشگاه خوارزمی Email: mhajipour24@yahoo.com

**حجتا... صادقی:** کارشناسارشد جغرافیا و برنامهریزي روستایی و کارشناس دفتر روستایی استانداري خراسان جنوبی Email: hojat.sadeghi65@gmail.com

**چکیده** 

**محصول پسته به عنوان یکی از محصولات پربازده و داراي مقاومت زیاد در برابر خشکی و شوري، نقش قابل توجهی در وضعیت اجتماعی و اقتصادي کشاورزان مناطق خشک و نیمه خشک دارد. دشت مختاران در خراسان جنوبی از جمله مناطقی است که کشت این محصول در آن تمرکز فراوانی یافته است. تحقیق حاضر تلاش داشته تا ضمن پهنهبندي نواحی مستعد کشت پسته با روشهاي تصمیمگیري چند شاخصهاي AHP و تاپسیس در محیط GIS، مناسبترین متد را از میان آن دو روش شناسایی و معرفی نماید. این پژوهش کاربردي و توصیفی- تحلیلی میباشد که پس از جمعآوري اطلاعات و لایههاي مختلف و آمادهسازي آنها، از دو روش نامبرده جهت تعیین نواحی مستعد کشت بهره گرفته شده است. نتایج نشان داد بر اساس روش AHP بخش عمده دشت مختاران براي کشت پسته با محدودیت متوسط، کم و بدون محدودیت هستند اما در روش تاپسیس بیشتر مناطق این دشت با محدودیت متوسط، نسبتاً شدید و محدودیت شدید تشخیص داده شدهاند. تطبیق موقعیت جغرافیایی پهنههاي تعیین شده از دو روش مزبور نیز موید عدم یکسانی موقعیت این پهنهها به ویژه در نواحی بودن محدودیت براي کشت پسته در دشت مورد مطالعه است. با توجه به این که روش AHP نسبت به روش تاپسیس نواحی بیشتري را مستعد کشت پسته در دشت مختاران معرفی نموده و هم چنین نواحی مستعد معرفی شده در آن، با وضع موجود کشت پسته در این منطقه انطباق بیشتري دارد میتوان گفت از کارآیی بیشتري در راستاي مکانیابی نواحی مستعد کشت محصولات کشاورزي برخوردار است.** 

**کلید واژگان**: توسعه کشاورزي، روش تصمیمگیري چند شاخصه، سیستم اطلاعات جغرافیایی، پسته، دشت مختاران.

**<sup>.</sup> نویسنده مسئول**: خراسان جنوبی، بیرجند، دانشگاه بیرجند، پردیس شوکتآباد، حوزه معاونت دانشجویی. **<sup>1</sup>**

#### **مقدمه**

در جهان کنونی رشد و توسعه اقتصادي به عنوان رکنی اساسی در راستاي توسعه یکپارچه و همگن سرزمینی، از دغدغههاي مهم برنامهریزان و اندیشمندان علوم مختلف به شمار میآید. تحول و بهبود نظام اقتصادي خود مرهون توسعه همه جانبه و پایدار اجزایی بوده که در آن بخش کشاورزي به دلایلی هم چون تامین نیاز و امنیت غذایی جامعه، تامین مواد اولیه صنعت و نقش در توسعه صنعتی، جذب نیروي کار و ... از جایگاه ویژهاي برخوردار است. در واقع ثبات و استمرار رشد بخش کشاورزي از عوامل عمدهي کمک کننده به ثبات اجتماعی و رشد اقتصادي جامعه به شمار میآید(10-14 pp2000 ,Network Leader Irish(. به بیان کلی، رشد اقتصادي هر کشور بدون رشد و توسعه سختافزاري و نرمافزاري کشاورزي امکانپذیر نیست. توسعه کشاورزي به طور کلی فرآیندي است که در بر گیرنده اقدامات گسترده در راستاي فراهمسازي زمینههاي افزایش تولید، بهرهوري کشاورزي و بهبود فعالیتهاي پس از تولید می- باشد (طالب و عنبري،1387،صص245-246). وجود پتانسیلهاي محیطی (آب و خاك) و کیفیت آن، که در واقع درون مایههاي فضایی هر منطقه نیز قلمداد میشوند نقشی اساسی در توسعه کشاورزي دارند (افتخاري و همکاران،1388،ص90). از سوي دیگر، استفاده بهینه از توانهاي محیطی به منظور حفاظت از آنها نیز یکی از موضوعات مهم و کلیدي در امر توسعه محسوب میگردد (سرمدیان،1388،ص93). با توجه به محدودیت منابع موجود، افزایش روزافزون جمعیت و به تبع آن افزایش نیاز غذایی ایجاب مینماید که اولاً منابع موجود خود را به درستی بشناسیم و ثانیاً از این منابع محدود به نحو احسن استفاده نماییم (یزدانپناه و همکاران،1385،ص194؛ جاسبرسینگ،1374،ص 26).

بدینسان پس از شناخت توانمندي و قابلیتهاي محیطی یکی از مباحث مهم و اساسی در راستاي تحقق توسعه کشاورزي، چگونگی تخصیص بخشی از فضاي جغرافیایی مورد برنامهریزي جهت نوعی محصول خاص با توجه به ویژگیهاي کمی و کیفی آن محدوده میباشد. از آن جایی که مسائل متنوع و پیچیدگیهاي بسیاري در بطن و میان اجزاء سازنده محیط وجود دارد، لذا تصمیمگیري و فرآیند سیاستگذاري به منظور استفاده از آن بایستی با در نظر گرفتن و ارزیابی تمامی ابعاد مداخلهگر باشد (لشکري و کیخسروي،1388،ص97).از این رو است که امروزه تهیه و کاربرد مدلهای تصمیمگیری چند معیاره` به منظور افزایش دقت در امر برنامه-

 $\frac{1}{1}$ <sup>1</sup>. Multi Criteria Decision-making Models

ریزي رواج گستردهاي یافته است چرا که از طریق آنها؛ با توجه به معیارهاي کمی و کیفی متعدد؛ می توان به انتخاب بهترین گزینه دست یافت(24 Makowski,2002,p).

از سوي دیگر، تاکید بر لزوم استفاده پایدار و متعادل از منابع اراضی با توجه به حجم زیاد اطلاعات و کاربردهاي روز افزون آنها در نظامهاي مختلف از یک طرف و ماهیت پویایی و تغییر پذیري برخی از اطلاعات مربوط به آنها از طرف دیگر انسان را مجبور به استفاده از علوم و فنون جدید، ابزارهاي کمکی و روشهاي نوین میکند و از جمله این دانشها که مدیون پیشرفت شاخههاي متعددي از علوم دیگر میباشد، فن سنجش از دور و سیستم اطلاعات .(Maji. et al,1993,pp260-263) است جغرافیایی

پسته یکی از محصولات کشاورزي است که در دنیا با نام ایران در آمیخته و این کشور به عنوان اولین و مهمترین صادر کنندهي پستهي دنیا شهرت دارد به طوري که در میان کالاهاي صاداراتی غیر نفتی داراي سهم بسزایی است (سالنامه آمار و بازرگانی1382،). از سوي دیگر، این محصول به عنوان یکی از گران بهاءترین محصولات کشاورزي (طلاي سبز) و دارویی جهان، از جمله گیاهانی است که با توجه به مقاومت زیاد در برابر خشکی و شوري، نقش قابل توجهی در وضعیت اجتماعی و اقتصادي مناطق خشک و نیمه خشک ایفا مینماید (پناهی و همکاران،1380،ص1). استان خراسان جنوبی از جمله مناطقی است که به سبب شرایط مساعد آب و هوایی در برخی از مناطق و شهرستانهاي آن منجمله شهرستان بیرجند به ویژه در جنوب آن (دشت مختاران) کشت این محصول استراتژیک رواج چشمگیري یافته است.

از این رو در مقاله حاضر تلاش شده است تا ضمن تعیین نواحی مستعد کشت پسته در دشت مختاران با کمک مدلهاي تصمیمگیري چند شاخصهاي در محیط GIS از طریق عوامل مختلف از جمله ارتفاع، شیب، خاك، بارش، دما و ،... مناسبترین و دقیقترین روش از میان دو مدل AHP و تاپسیس براي انجام این گونه تحقیقات شناسایی و معرفی گردد.

### **سوال اساسی تحقیق**

با توجه به رواج گسترده روشهاي تصمیمگیري چندمعیاره نظیر AHP و TOPSIS در تحقیقات اکولوژیکی، کدامیک از کارآیی و انطباقپذیري بیشتري با واقعیت برخوردار است؟

#### **ادبیات تحقیق**

تا کنون مطالعات گستردهاي در راستاي پهنهبندي عرصههاي جغرافیایی در محیط GIS به منظور تخصیص به فعالیتی خاص صورت گرفته است که عمدتاً از تکنیک AHP بهره جستهاند.

، بازگیر(۱۳۷۹)، بازگیر(۲۰۰۳)، نیلسون ۲۰۰۵)، کارلوس ۲۰۰۵)، بازگیر(۱۳۷۹)، مطالعات محققانی نظیر بگلی فرجزاده و تکلوبیغش (1380)، مخدوم و همکاران (1380)، سبحانی (1384)، رسولی و همکاران(1384)، محمدي و همکاران (1386)، چهرازي (1389) و صادقی (1390) از این دستهاند. از سوی دیگر نیز تکینک تاپسیس توسط افرادی چون زاودسکز<sup>۴</sup> (۲۰۱۰)، زاري<sup>0</sup>(۲۰۱۱) و پاکدین|میری و همکاران (۱۳۸۷)، در تحقیقات مرتبط با حوزه تصمیمگیری به کار گرفته شده است اما عمدتاً در حد رتبهبندي شاخصهاي مورد نظر بوده و در محیط GIS یا به بیانی دیگر، به منظور پهنهبندي و ارائه نقشه از این تکنیک کمتر استفاده شده است. پژوهش فقهی و حاجیکریمی (1387) با عنوان" مکانیابی ایستگاه آتشنشانی با استفاده از روشهاي تصمیمگیري چند شاخصه تاپسیس و SAW و انتخاب مکان بهینه با استفاده از روش بردا: شهر صنعتی البرز قزوین"و مقاله پژوهشی لشکري و کیخسروي (1388) تحت عنوان " مکانیابی محلهاي مناسب کشت پسته در شهرستان سبزوار به روش استفاده از سیستم اطلاعات جغرافیایی (GIS (همراه با مدلهاي بولین، نسبتدهی و روش مقایسه زوجی"، از معدود تحقیقاتی هستند که مرتبط با زمینه پژوهش حاضر تا کنون انجام پذیرفته- اند.

#### **مواد و روشها**

پژوهش حاضر از حیث هدف کاربردي و توسعهاي، و به لحاظ ماهیت و روش توصیفی – تحلیلی و ژرفانگر میباشد. روش تحقیق اسنادي و در بخشی از آن، میدانی و برداشت نقاط به کمک GPS بوده است. به طور کلی فرآیند پژوهش به شرح دو مرحله زیر بوده است: .1 به منظور پهنهبندي دشت مختاران به لحاظ نواحی مستعد کشت پسته با روش تاپسیس، ابتدا سطح دشت مورد مطالعه به محدودههاي خرد تقسیم گردید که معیار این تقسیمبندي بر پایه عامل ارتفاع و طبقات ارتفاعی بوده، چرا که این پارامتر تقریباً تنها پارامتري است که بر سایر عوامل موثر در کشت پسته، تاثیر دارد. از این رو بر حسب طبقات ارتفاعی (طبقات مشخص شده در جدول2 براي عامل ارتفاع) محدودهها از A تا E یعنی کاملاً مناسب تا کاملاً نامناسب تفکیک گردید. پس از آن، میزان هر کدام از این نواحی تقسیم شده، بر حسب

- $\frac{1}{1}$ <sup>1</sup>. Bagli
- . Nilsson 3
- <sup>3</sup>. Carlos
- $\frac{4}{5}$ . Zavadskas et al
- <sup>5</sup>. Zarei

پارامترهایی هم چون شیب، ارتفاع، عمق خاك، EC آب و ...؛ در ماتریس گام اول الگوریتم تاپسیس تعیین و در ادامه طبق فرآیند مدل مزبور با استفاده از نرمافزار Excel ماتریسهاي مورد نظر به دست آمد. در ادامه 7 نقشه از دشت مختاران که مناطق 5 گانه را بر حسب 7 شاخص مربوطه، بر اساس میزان ترجیح و اولویت نشان داده، ترسیم گردید. بعد از این مرحله از طریق الگوریتم Overlay Weighted و همچنین براي اطمینان عملیات از الگوریتم Raster Calculator در جهت همپوشانی کردن لایه ها استفاده گردید. در نهایت نیز لایه خروجی و عامل ارتفاعی با لحاظ کردن وزن هاي نهایی بدست آمده با هم هموشانی شده و با استفاده از الگوریتم (Features to Raster(Convert، نقشه پهنه یندي شده با استفاده از روش تاپسیس در محیط GIS به دست آمد.

.2 به منظور پهنهبندي دشت مختاران به لحاظ نواحی مستعد کشت پسته با روش AHP ابتدا لایههاي مورد نظر رقومی شد. سپس بر اساس شرایط موجود از لحاظ عوامل مورد بررسی، معیارها اولویتبندي گردیده و با توجه به مدلAHP اقدام به ارزشگذاري معیارها و گزینهها گردید، که براساس آن به همپوشانی و تجزیه و تحلیل داده ها در گزینه Overlay Weited، ابزار AHP در محیط GIS ARC و نرم افزار Choice Expert پرداخته شد. لایه هاي مورد استفاده شده در این تحلیل عبارت اند از لایه عمق خاك، میزان EC آب، متوسط حداقل دماي سالانه، شیب، ارتفاع، متوسط حداکثر دماي سالانه، کاربري اراضی. در مدلAHP معیارها در نظام سلسله مراتبی قرار گرفته و به صورت زوجی مقایسه شده و به هر یک وزنی خاص در مقیاس 1تا9 داده می شود. براي هر کدام از لایه ها مراحل مختلف وزن دهی در نرم افزار Choice Expert انجام گرفت، بگونه اي که وزن هاي نهایی معیارها و گزینه ها بدست آمد و این وزن ها در مرحله بعد در محیط GIS در هر یک از لایه ها اعمال شده و نقشه نهایی استخراج گردید. نقشه نهایی در 5 طبقه بدون محدودیت، محدودیت کم،محدودیت متوسط، محدودیت نسبتاً شدید و محدودیت شدید طبقه بندي شد.

## **معرفی روشهاي تصمیمگیري چند شاخصه**

امروزه یکی از متداولترین روشهاي مدیریت و برنامهریزي، استفاده از تکنیکهایی است که بتوان به کمک آنها به بهترین گزینه دست یافت. از جمله این تکنیکها میتوان به مدلهاي تصمیمگیري چند معیاره اشاره نمود که از انواع آن نیز مدلهاي چند شاخصه شامل روش .(Hobbs & Meier,1994,p 1813) میباشند AHP و تاپسیس

**.1 روش** تاپسیس**:**

روش تاپسیس یا روش اولویتبندی ترجیحی بر اساس تشابه به پاسخهای ایدهآل ٰ، در سال 1981 به وسیله هوانگ و یون ارائه گردید و از جملهي روشهاي تصمیمگیري چند شاخصهاي است که مسئله مورد نظر در یک ماتریس m×n که داراي m شاخص و n گزینه میباشد، مورد ارزیابی قرار میگیرد. در واقع هر مسئله را میتوان به عنوان یک سیستم هندسی شامل m نقطه در یک فضاي n بعدي در نظر گرفت. این تکنیک بر این مفهوم بنا شده است که هر عامل انتخابی باید کمترین فاصله را با عامل ایده آل مثبت (مهمترین) و بیشترین فاصله را با عامل ایده آل منفی (کم اهمیتترین عامل) داشته باشد (448 p2004, ,Tzeng & Opricovic؛ .(Hwang & Yoon, 1981 ؛Wang & Chang, 2007,p 871

مهمترین مزیتهاي این روش به صورت خلاصه عبارت اند از: 1) معیارهاي کمی و کیفی در ارزیابی به صورت همزمان دخالت دارند2.) تعداد قابل توجهی معیار در نظر گرفته میشود. 3) این روش به سادگی و با سرعت مناسب اعمال میگردد. 4) مطلوبیت شاخصهاي مورد نظر در حل مساله به طور افزایشی (یا کاهشی) میباشد. 5) اطلاعات ورودي را میتوان تغییرداد و نحوه پاسخگویی سیستم را بر اساس این تغییر ارزیابی نمود. 6) اولویتبندي در این روش با منطق شباهت به جواب ایدهآل انجام میشود، بر این اساس که گزینههاي انتخابی کوتاهترین فاصله را از جواب ایده آل و دورترین فاصله را از بدترین جواب داشته باشند. 7) اگر بعضی از معیارها از انواع هزینهاي باشند و هدف کاهش آنها و برخی دیگر از نوع سود بوده و هدف افزایش آنها باشد، روش تاپسیس به آسانی جواب ایدهآل را که ترکیبی از بهترین مقادیر قابل دستیابی همه معیارها میباشد را مییابد. 8) روشتاپسیس فاصله بهترین جواب و بدترین جواب را با در نظر گرفتن نزدیکی مبنی بر جواب بهینه، به طور همزمان در نظر میگیرد. 9) خروجی میتواند اولویتها را به صورت کمی بیان کند که در واقع این کمیات، وزن نهایی گزینهها در اولویت- بندي میباشد و از این اوزان میتوان در حل برنامهریزي خطی یا عدد صحیح به عنوان ضرایب تابع هدف استفاده کرد. اگر محدودیتهایی نیز براي مساله وجود داشته باشند، با حل مساله برنامهریزي خطی به این نحو میتوان انتخاب را بین گزینهها انجام داد (شانیان،1385،ص3؛ (Srdjevici,2004,p42

مراحل حل مسئله به کمک تکنیک تاپسیس شامل 8 گام میباشد که جهت بهرهگیري از آن بایستی مراحل زیر را سپري نمود (4 p,2011,al et Zarei؛ طواري و همکاران،1387،صص-75 :(Zavadskas et al,2010,pp 43-46 ؛78

<sup>&</sup>lt;sup>1</sup> Technique For Order Preferences By Similarty To Ideal Solution

$$
A_{ij} = \left(\begin{array}{cccc} a_{11} & a_{12} & \dots & a_{1n} \\ a_{21} & a_{22} & \dots & a_{2n} \\ \vdots & \vdots & \ddots & \vdots \\ a_{m1} & a_{m2} & \dots & a_{mn} \end{array}\right)
$$

**گام اول:** تشکیل ماتریس دادهها بر اساس m شاخص یا معیار و n گزینه ؛

**گام دوم:** استانداردسازي دادهها و تشکیل ماتریس استاندارد از طریق رابطه (1)؛

$$
\boldsymbol{R}_{ij} = \frac{a_{ij}}{\sqrt{\sum_{i=1}^{m} a_{ij}^2}}
$$
\n
$$
\boldsymbol{R}_{ij} = \begin{bmatrix}\n\text{r}_{11} & \text{r}_{12} & \dots & \text{r}_{1n} \\
\text{r}_{21} & \text{r}_{22} & \dots & \text{r}_{2n} \\
\vdots & \vdots & \ddots & \vdots \\
\text{r}_{m1} & \text{r}_{m2} & \dots & \text{r}_{mn}\n\end{bmatrix}
$$
\n(1)

**گام سوم:** تعیین وزن هر یک از شاخصها (*Wi* (بر اساس رابطههاي (2) و (3)، و تشکیل ماتریس موزون (*n×Wn* (که ماتریسی قطري است. (بر این راستا شاخصهاي داراي اهمیت بیشتر، از وزن بیشتري برخوردارند.)

$$
w_i \overline{\left(\overline{r}\right)} \frac{r_i}{\sum_{i=1}^n r_i} \qquad \qquad (\sum_{i=1}^n w_i = 1)
$$

**گام چهارم**: تشکیل ماتریس بی مقیاس موزون (*Vij* (از طریق رابطه (4).

 $\begin{bmatrix} w_1 r_{11} & w_2 r_{12} & \dots & w_n r_{1n} \end{bmatrix}$  $w_1r_{21} \quad w_2r_{22} \quad \ldots \quad w_nr_{2n}$  $V_{ij} = R_{ij} \cdot W_{n \times n}$  (f)  $V_{ij} = \begin{vmatrix} \cdot & \cdot \\ \cdot & \cdot \end{vmatrix}$  $\ddot{\phantom{a}}$  $\begin{bmatrix} w_1r_{m1} & w_2r_{m2} & \dots & w_nr_{mn} \end{bmatrix}$ 

*-* (بالاترین عملکرد در هر شاخص) و ایدهآل منفی *A <sup>+</sup>* **گام پنجم:** تعیین ایدهآل مثبت *A* (پایینترین عملکرد در هر شاخص) به ترتیب از طریق رابطههاي (5) و (6).  $(\Delta)$  $A^+ = \{ (\max v_{ij} | j \in J), (\min v_{ij} | j \in J') \ i = 1, 2, ..., m \} = \{v_1^+, v_2^+, ..., v_j^+, ..., v_n^+ \}$  (8)

$$
A^{-} = \{ (\max v_{ij} | j \in J), (\min v_{ij} | j \in J') \ i = 1, 2, ..., m \} = \{v_1^-, v_2^-, ..., v_j^-, ..., v_n^-\}
$$

**گام ششم:** محاسبه اندازه فاصله گزینه iام بر اساس نرم اقلیدوسی از ایدهآل مثبت و منفی از طریق روابط (7) و (8).

$$
\text{(V)} \qquad \qquad d_i^+ = \frac{\sqrt{\sum_{j=1}^n (v_{ij} - v_j^+)^2} \quad ; (i = 1, 2, \dots, m)
$$

(A) 
$$
d_i^- = \sqrt{\sum_{j=1}^n (v_{ij} - v_j^-)^2} \; ; (i = 1, 2, ..., m)
$$

**گام هفتم:** تعیین ضریب نزدیکی نسبی گزینه iام (*Ci* (به راه حل ایدهآل از طریق رابطه (9) که در آن ( di) آلترناتیو حداقل و  $\rm d_i^+$ ) آلترناتیو ایدهآل میباشد.  $\frac{a_i}{(i-1)(i+1)}$ ;  $(i = 1, 2, ..., n)$  (9)

**گام هشتم:** رتبهبندي آلترناتیوها بر اساس میزان Ci که این میزان بین صفر و یک در نوسان است.  $C_i = C_i = C_i$  نشان دهندهي بالاترین رتبه و  $C_i = C_i = C_i$  نیز نشان دهندهي کمترین رتبه می باشد. .2 **روش AHP:**

یکی از روشهاي ارزیابی و تحلیل تصمیمگیري چند معیاري/ چند شاخصه، فرآیند تحلیل سلسله مراتبی (AHP) است که کاربرد وسیعی در علوم زمین و برنامهریزی فضا و محیط دارد. این مدل در دهه ۱۹۷۰ به وسیله *"توماس ال ساعتی"* ابداع شد (Saaty,1980). هدف از فرآیند تحلیل سلسله مراتبی (که به نوعی مبین مزیت اصلی آن نیز میباشد) ایجاد یا تشکیل سلسله مراتب پیچیدگی یک مسئله طی مدارج طبقهبندي شده از بزرگ به کوچک یا از عمومی به مطالب خاص و اقتصادي است، تا این که بتوان به این ترتیب مطابق درك از موضوع به دقت بیشتري دست پیدا کرد (طواري و همکاران،1387،ص75؛ ,2003Hegazy(. از اهم مزایاي فرآیند تحلیل سلسله مراتبی میتوان بدین موارد اشاره داشت: 1)یگانگی. 2) پیچیدگی. 3) همبستگی متقابل. 4) ساختار سلسله مراتبی. 5) اندازهگیري. 6) سازگاري. 7) تلفیق. 8) تعادل. 9) قضاوت گروهی. (8p,1980,Saaty(. انجام فرآیند تحلیل سلسله مراتبی بر اصول زیر استوار است: اصل1) شرط معکوسی: یعنی اگر ترجیح عنصر *A* بر عنصر *B* برابر *n* باشد، ترجیح عنصر *B* بر

عنصر *A* برابر *n*1/خواهد بود.

<sup>&</sup>lt;sup>1</sup> Analytic Hierarchy Process

اصل2) شرط همگنی: عنصر *A* با عنصر *B* باید همگن و قابل قیاس باشند. به بیان دیگر برتري عنصر *A* بر عنصر *B* نمی تواند بی نهایت یا صفر باشد. اصل3) شرط وابستگی: هر عنصر سلسله مراتبی به عنصر سطح بالاتر خود میتواند وابسته باشد و به صورت خطی این وابستگی تا بالاترین سطح میتواند ادامه داشته باشد. اصل4) شرط انتظارات: هر گاه تغییر در ساختمان سلسله مراتبی رخ دهد، پروسه ارزیابی باید مجددا انجام گیرد. سلسله مراتب، یک نمایش گرافیکی از مساله پیچیده واقعی میباشد که در راس آن هدف کلی مساله و در سطوح بعدي معیارها و گزینهها قرار دارند. مراحل انجام مدل AHP به شرح زیر

مے باشد(Chen,2001):

**گام اول:** ایجاد سلسله مراتب و نمایش گرافیکی مساله:

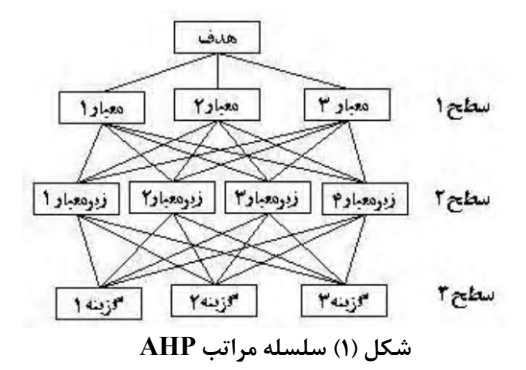

**گام دوم:** مقایسههاي زوجی یا غربال کردن؛ عناصر موجود در هر سطح به ترتیب از سطوح پایین با بالا نسبت به کلیه عناصر مرتبط در سطوح بالاتر ارزیابی میشوند که در نهایت ماتریس مقایسه زوجی (جدول شماره 1) تشکیل میگردد و نسبت اهمیت عوامل نیز از شماره 1 تا 9 مے باشد.

**جدول (1) مقایسات زوجی** 

| تر جيحات          | مقدار عددى |
|-------------------|------------|
| كاملأ مرجح        |            |
| ترجيح خيلي قوي    |            |
| ترجيح قوى         |            |
| كمي مرجح          |            |
| ترجيح يكسان       |            |
| ترجيحات بين فواصل | ۸، ۴،۶     |

**گام سوم:** محاسبه وزن عوامل؛ ابتدا جمع هر ستون در ماتریس زوجی محاسبه و سپس هر عضو ماتریس به جمع ستون مربوطه تقسیم میگردد که حاصل آن ایجاد اعداد به صورت نرمال شده میباشد. در آخر میانگین هر ردیف محاسبه میشود که معرف وزن هر عامل است. **گام چهارم:** محاسبه نرخ ناسازگاري؛ چنانچه در تحلیل شاخص ناسازگاري این مقدار بیشتر از 0/1 باشد مقایسات از سازگاري قابل قبولی برخوردار نخواهند بود. محاسبه نرخ ناسازگاري نیازمند طی مراحل زیر است:

1 - محاسبه بردار ویژه ( $\lambda_{max}$  ۲ - مقدار شاخص ناسازگاري (I.I)  $-1$  محاسبه نرخ ناسازگاري  $(I.R)$ 

**گام پنجم:** اولویت و رتبهبندي عوامل.

### **معرفی منطقه مورد مطالعه و شرایط طبیعی مورد نیاز کشت پسته**

دشت مختاران در استان خراسان جنوبی، بخش اعظم آن در حوزه شرقی شهرستان بیرجند و بخش دیگر آن در محدوده جغرافیایی شمال غربی شهرستان سربیشه واقع شده است که داراي مساحتی در حدود 248647/1 هکتار و میانگین ارتفاعی 1650 متر میباشد. متوسط بارندگی سالیانه در این دشت، 146 میلیمتر میباشد که داراي دامنه تغییرات نسبتاً زیاد بوده به طوري که در طول دوره آماري 30 سال اخیر حداقل بارندگی سالیانه 32 میلیمتر و حداکثر 198 میلیمتر ثبت شده است. عمده بارندگیها در این منطقه مربوط به فصل زمستان و به لحاظ دمایی دوره خشکی در طول سال 8/5 ماه برآورد گردیده است (سازمان هواشناسی کشور1389،؛ نجاتی،1390،ص46).

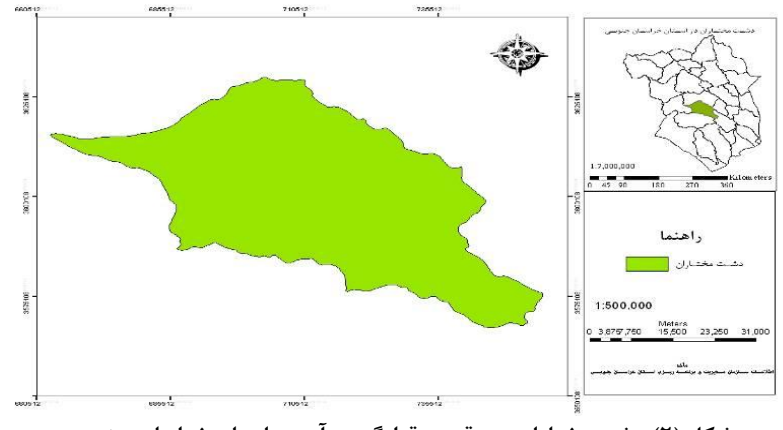

**شکل (2) دشت مختاران و موقعیت قرارگیري آن در استان خراسان جنوبی** 

کشت پسته همانند هر محصول کشاورزي دیگر، شرایط خاص و ویژهاي را براي رشد و نمو طلب مینماید که در جدول زیر بر حسب پارامترهاي اساسی و میزان مناسب آن در هر شاخص، نشان داده شده است.

| محدوديت<br>يا نامناسب  | محدوديت نسبتأ<br>شديد                            | محدوديت<br>متوسط               | محدوديت كم<br>یا مناسب                       | بدون<br>محدوديت يا<br>خیلی مناسب | حركلاس<br>معيار                         |
|------------------------|--------------------------------------------------|--------------------------------|----------------------------------------------|----------------------------------|-----------------------------------------|
| $\langle \Delta \cdot$ | $\mathbf{y} \cdot \mathbf{y} - \mathbf{y} \cdot$ | $10 - 1 -$                     | $\mathbf{Y} \cdot \cdot - \mathbf{10} \cdot$ | $>\uparrow\cdot\cdot$            | عمق خاک (CM)                            |
| $>$ 1.                 | $9 - 1$                                          | $\mathbf{Y} - \mathbf{P}$      | $\cdot$ /Y $ \,$ $\,$ $\,$                   | $<$ $\cdot$ /Y                   | (DS/M) آب                               |
| $19/0 - 19$            | $11/\Delta - 15$                                 | $9 - 11/2$                     | $\mathcal{S}/\Delta-\mathfrak{q}$            | $<$ ۶ $\alpha$                   | متوسط حداقل دماى<br>سالانه (سانتیگراد)  |
| $<$ $\gamma$           | $Y - 19$                                         | $\Upsilon \Upsilon - \Upsilon$ | $\gamma \lambda - \gamma \gamma$             | $\gamma\gamma$ – $\gamma\gamma$  | متوسط حداكثر دماى<br>سالانه (سانتيگراد) |
| >1Y                    | $17 - 17$                                        | $\Delta - 17$                  | $\Upsilon - \Delta$                          | $\mathbf{Y} - \bullet$           | شیب (درصد)                              |
| $>$ ۲۴۰۰               | 1975                                             | 1819                           | $15 - 19$                                    | $15 - 9$                         | ارتفاع (متر)                            |
| زمین شور و<br>نمناک    | اراضي سنگي و<br>صخرهاي                           | جنگل و زمين<br>باير            | مراتع                                        | زمين<br>کشاورزی                  | كاربري اراضى                            |

**جدول (2) نیازهاي طبیعی کشت پسته** 

منبع: جهاد کشاورزي استان خراسان جنوبی، 1390

**یافتههاي تحقیق** 

 **پهنهبندي با کمک روش تاپسیس** 

در این روش پس از منطقهبندي دشت مختاران به 5 زیر منطقه، مقدار شاخصهاي 7 گانه  $f$ برای هر کدام از این مناطق تعیین و ماتریس دادههای اولیه  $A_{ij}$ تشکیل یافت. پس از آن به جهت این که مقادیر هر کدام از شاخصها داراي یک واحد متفاوت هستند و این مقادیر را به ارقام بیبعد تبدیل نمود، دادهها استاندارد و ماتریس نرمالیزه (R<sub>ij</sub>) به کمک فرمول مربوطه تهیه گردید (جدول 3).

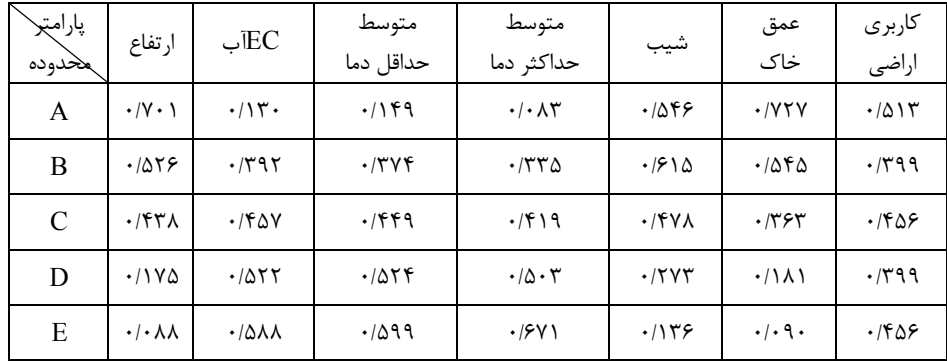

**جدول (3) ماتریس نرمالیزه پارامترهاي کشت پسته در دشت مختاران (ماتریس R (**

منبع: محاسبات تحقیق

به منظور هم ارزش نمودن درایههاي ماتریس نرمالیزه (جدول شماره 3)، مجموع اوزان مقیاسهاي پارامترهاي مورد مطالعه در زمینه کشت پسته در دشت مختاران نسبت به یکدیگر انجام و وزن هر یک از پارامترها با کمک نظر کارشناسان و به کارگیري فرمول مربوطه (رابطه 2 و 3) محاسبه گردید. سپس مقادیر اوزان پارامترهاي به صورت نظیر به نظیر در ستونهاي ماتریس نرمالیزه ضرب شده که نتیجه آن ماتریس نرمالیزه وزین (Vij (پارامترها است (جدول شماره 4).

| پارامتر | ارتفاع                         | EC                               | متوسط                | متوسط                      |                               | عمق خاک              | كاربرى                          |
|---------|--------------------------------|----------------------------------|----------------------|----------------------------|-------------------------------|----------------------|---------------------------------|
| حمحدوده |                                | آب                               | حداقل دما            | حداكثر دما                 | شيب                           |                      | اراضى                           |
| A       | .1700                          | $\cdot$ / $\cdot$ $\wedge$       | $\cdot/\cdot$ ) )    | $\cdot/\cdot\cdot$ ۳       | .1189                         | $\cdot$ /۲۷۷         | .7119                           |
| Β       | .1157                          | $\cdot$ / $\cdot$ $\vee$ $\circ$ | .1.8V                | $\cdot$ $\cdot$ $\Delta$ ۶ | $\cdot$ /1 $\lambda$ $\Delta$ | .1109                | $\cdot$ / $\cdot$ $\vee$ $\vee$ |
| C       | .499                           | $\cdot/\cdot$                    | $\cdot$ / $\cdot$ 98 | $\cdot/\cdot \wedge \vee$  | .7117                         | .1.99                | $\cdot/\cdot$ 95                |
| D       | $\cdot$   $\cdot$   $\epsilon$ | $\cdot/\gamma$                   | $\cdot$ /۱۳۱         | .1159                      | .1.79                         | $\cdot/\cdot\vee$    | $\cdot/\cdot$ Y)                |
| E       | $\cdot/\cdot\cdot$ ۴           | $\cdot/\cdot$ 160                | $\cdot$ /1Y1         | .7779                      | $\cdot/\cdot\cdot$ 9          | $\cdot/\cdot\cdot$ ۴ | $\cdot/\cdot$ 94                |

**جدول (4) ماتریس نرمالیزه وزین پارامترهاي کشت پسته در دشت مختاران (ماتریس** V **(**

منبع: محاسبات تحقیق

هر کدام از پارامترهاي یاد شده، به ترتیب از طریق *-* و منفی A *<sup>+</sup>* مقادیر ایدهآلهاي مثبت A رابطههاي (5 و 6) تعیین گردید که در جدول 5 بیان گردیده است.

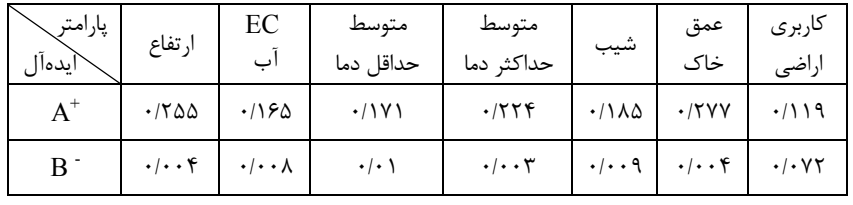

**جدول (5) مقادیر ایدهآل مثبت و منفی پارامترهاي کشت پسته در دشت مختاران** 

منبع: محاسبات تحقیق

**جدول (6) فاصله اقلیدسی مناطق در سطح دشت مختاران از ایدهآلهاي مثبت و منفی** 

| محدوده        | A            | B     | C            | D                                          | Е |
|---------------|--------------|-------|--------------|--------------------------------------------|---|
| $D^+$         | $\cdot$ /۳۱۷ | .77YY |              | $\cdot$ /٣١٩   $\cdot$ /۴۰٢   $\cdot$ /۴۱۱ |   |
| $D^{\dagger}$ | .771         | .79   | $\cdot$ /۲۱۸ | $  \cdot   Y   Y   \cdot   \cdot   Y  $    |   |

منبع: محاسبات تحقیق

**جدول (7) فاصله نسبی مناطق در سطح دشت مختاران از راه حل ایدهآل** 

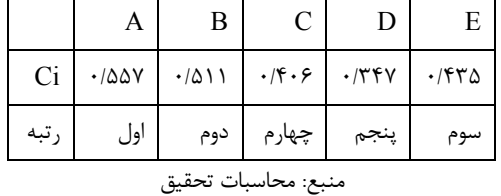

**پهنهبندي با کمک روش** AHP

 **ماتریس ضریب اهمیت و تعیین وزن نهایی معیارها** 

در این مرحله ارزش گذاري بینابینی لایه ها توسط کارشناسان انجام گرفته، تا وزن نهایی هر یک از معیارها به دست آید. به این ترتیب که براي محاسبه وزن معیارها پس از ارزش گذاري معیارها، ابتدا اعداد متعلق به هر ستون با یکدیگر جمع شده، سپس هر عضو ماتریس به جمع عوامل تقسیم میشود که حاصل آن به وجود آمدن اعداد به صورت نرمال شده میباشد. در انتها هر معیار به صورت سطري جمع آن را به دست آورده و بر تعداد معیارها که 7 معیار می- باشد، تقسیم کرده؛ عدد به دست آمده براي هر سطر یا ردیف، نشانگر وزن نهایی آن معیار می باشد. این عملیات به صورت خودکار توسط نرم افزار Choice Expert و ابزار AHP انجام می شود.

همان طور که جدول 8 نشان میدهد، بیشترین ارزش یا وزن را معیار عمق خاك یعنی عدد 0/385به خود اختصاص داده و این یعنی در توان سنجی کشت پسته، بیشترین اهمیت به عمق و وضعیت خاك داده می شود. همچنین بر اساس منابع و نظر کارشناسان مربوطه، معیارهاي میزان EC آب، متوسط حداقل دماي سالانه و درصد شیب، به ترتیب با وزن هاي ،0/250 0/150 و 0/093 در مراحل بعدي از لحاظ اهمیت و توجه قرار دارند. همچنین معیار کاربري اراضی با ارزش 0/026 در رتبه آخر قرار می گیرد.

| معيار        | عمق<br>خاک  | EC<br>آب             | متوسط حداقل<br>دمای سالانه | شيب      | ارتفاع       | متوسط حداكثر<br>دماى سالانه | كاربرى<br>اراضى | وزن نهایی<br>(Final Weight)        |
|--------------|-------------|----------------------|----------------------------|----------|--------------|-----------------------------|-----------------|------------------------------------|
| عمق خاک      |             | ۲                    | ٣                          | ۵        | $\mathsf{v}$ | ٨                           | ٩               | $\cdot$ /٣٨٥                       |
| $E$ آب       | $1/\tau$    |                      |                            | ۳        | ۵            | ۷                           | ٨               | $\cdot$ /٢۵.                       |
| متوسط حداقل  | $1/\tau$    | $1/\tau$             |                            | ۲        | ۳            |                             | ۶               | .400                               |
| شيب          | $1/\Delta$  | $1/\tau$             | $1/\tau$                   |          | ۳            | ٣                           | ۴               | .44                                |
| ار تفاع      | $1/\gamma$  | $1/\Delta$           | $1/\tau$                   | $1/\tau$ |              |                             | ٣               | $\cdot$ / $\cdot$ $\Delta \lambda$ |
| متوسط حداكثر | $1/\lambda$ | $\frac{1}{\sqrt{2}}$ | 1/f                        | $1/\tau$ | $1/\tau$     |                             | ۲               | $\cdot/\cdot \tau$                 |
| كاربرى اراضى | ۱/۹         | $1/\lambda$          | 1/5                        | 1/f      | $1/\tau$     | $1/\tau$                    |                 | .1.79                              |

**جدول (8) ماتریس ضریب اهمیت معیارها** 

منبع: محاسبات تحقیق

بعد از تعیین ضریب اهمیت معیارها، ضریب اهمیت گزینه ها تعیین می شود. در مورد عملیات تعیین ضریب گزینه ها و وزن نهایی آنها، نیز به همان روش مراحل محاسبه ضریب اهمیت معیارها عمل می شود. ضریب اهمیت گزینه ها، در جدول شماره 9 بیان شده است.

| پارامترهای پژوهش   | عمق                                | آب $\mathrm{EC}$ | متوسط                |                  |                            | متوسط        | کار بر ی                     |
|--------------------|------------------------------------|------------------|----------------------|------------------|----------------------------|--------------|------------------------------|
| كلاس               | خاک                                |                  | حداقل دما            | شيب              | ارتفاع                     | حداكثر دما   | اراضى                        |
| محدوديت شديد       | $\cdot$ / $\cdot$ $\wedge$ $\cdot$ | .1.88            | $. -$                | $. -$            | .1.40                      | .1.57        | $\cdot/\cdot$ ۴۱             |
| محدوديت نسبتأ شديد | .184.                              | .1.89            | .1.55                | .1.50            | $\cdot/\cdot \wedge \cdot$ | .49          | $\cdot$ / $\cdot$ $\vee\tau$ |
| محدوديت متوسط      | .715.                              | .715A            | $\cdot/\cdot \Delta$ | $\cdot/\Delta$ . | .198                       | .19.         | .1119                        |
| محدوديت كم         | .178Y                              | .791             | ۰/۲۴۲                | .7799            | $\cdot$ $\uparrow$ YA      | ۰/۲۶۳        | $\cdot$ /۲۹۵                 |
| بدون محدوديت       | $\cdot/\Delta$ $\cdot$ \           | ۰/۴۹۴            | .7001                | .1984            | .7884                      | $\cdot$ /۴۱۹ | ۱۴۶۱.                        |

**جدول (9) ضریب اهمیت یا وزن دهی نهایی گزینهها** 

منبع: محاسبات تحقیق

### **بررسی سازگاري در قضاوتها**

یکی از مزیتهاي تحلیل سلسله مراتبی امکان بررسی سازگاري در قضاوت هاي انجام شده در تعیین ضریب اهمیت معیارها، زیر معیارها و گزینه ها است. در این قسمت که با عنوان مرحله اول در نظر گرفته می شود، براي هر یک از معیارها و گزینه ها با تعیین بردار مجموع وزن دار با ضرب کردن وزن نسبی در اولین معیار به اولین ستون آرایه مقایسه زوجی اصلی محاسبه می شود. جمع ستونی وزن هاي نسبی باید 1 شود(مراحل محاسبه وزن نسبی توسط نرم افزار انجام می شود). سپس ستون وزن نسبی معیار دوم در ستون دوم و الی آخر و سرانجام در مرحله دوم، مجموع مرحله اول در هر ردیف تقسیم بر عددي می شود که در همان ردیف ضریب عدد1می باشد. این عملیات توسط نرم افزار به صورت خودکار انجام می شود که براي بیان دقیق تر روش انجام کار، خلاصه نتیجه نهایی عملیات در ادامه ارائه شده است. براي هر یک از گزینه ها نیز این گونه عمل می گردد (جدول شماره 10).

| مرحله دوم                | مرحله اول                                                                                        | معيار             |
|--------------------------|--------------------------------------------------------------------------------------------------|-------------------|
| $2/74 \div 0/385 = 7/12$ | $0/385(1) + 0/250(2) + 0/150(3) + 0/093(5) + 0/058$<br>$(7)+0/038(8)+0/026(9)=2/74$              | عمق خاک           |
| $1/98 \div 0250 = 7/94$  | $0/385(1/2) + 0/250(1) + 0/150(2) + 0/093(3) + 0/058$<br>$(5)+0/038(7)+0/026(8)=1/98$            | آب $\mathrm{EC}$  |
| $1/07 \div 0/150 = 7/13$ | $0/385(1/3)+0/250(1/2)+$<br>$0/150(1)+0/093(2)+0/058$<br>$(3)+0/038(4)+0/026(6)=1/07$            | متوسط<br>حداقل…   |
| $0/66 \div 0/093 = 7/11$ | $0/385(1/4) + 0/250(1/3) +$<br>$0/150(1/2)+0/093(1)+0/058$<br>$(2)+0/038(3)+0/026(4)=0/66$       | شيب               |
| $0/41 \div 0/058 = 7/10$ | $0/385(1/6) + 0/250(1/5) +$<br>$0/150(1/3)+0/093(1/2)+0/058$<br>$(1)+0/038(2)+0/026(3)=0/41$     | ا, تفاع           |
| $0/26 \div 0/038 = 7/06$ | $0/385(1/8)$ + $0/250(1/7)$ +<br>$0/150(1/4)+0/093(1/3)+0/058$<br>$(1/2)+0/038(1)+0/026(2)=0/26$ | متوسط<br>حداكثر   |
| $0/18 \div 0/026 = 7/06$ | $0/385(1/9) + 0/250(1/8) +$<br>$0/150(1/6)+0/093(1/4)+0/058$<br>$(1/3)+0/038(1/2)+0/026(1)=0/18$ | کار بر ی<br>أراضى |

**جدول (10)تعیین نسبت ثبات یا پایداري** 

منبع: محاسبات تحقیق

پس از محاسبه بردار ثبات براي تکمیل محاسبات به محاسبه در ضریب دیگر با عنوان لاندا(λ) و شاخص پایداري (CI) نیاز است. ضریب (λ) به عنوان میانگین بردار پایداري است و به این صورت محاسبه می شود.

با توجه به این که عدد به دست آمده براي ارزشگذاري معیارها 0/067 می باشد و این کمتر از 0/1 بوده پس وزن دهی ها در سطح مناسب و مطلوبی هستند.

### **ارائه معیارهاي استفاده شده در تحقیق**

لایه هاي به کار گرفته شده در پژوهش حاضر، 7 لایه می باشد که پس از انجام مراحل مختلف بر اساس روش AHP و تاپسیس پهنههاي خیلی مناسب تا نامناسب در هر یک از نقشه ها با اعمال ماتریس و ارزش گذاري مربوط به هر یک از معیارهاي هفت گانه به دست آمد. شکل شماره 3 نقشهها را به صورت مشخص نشان میدهد.

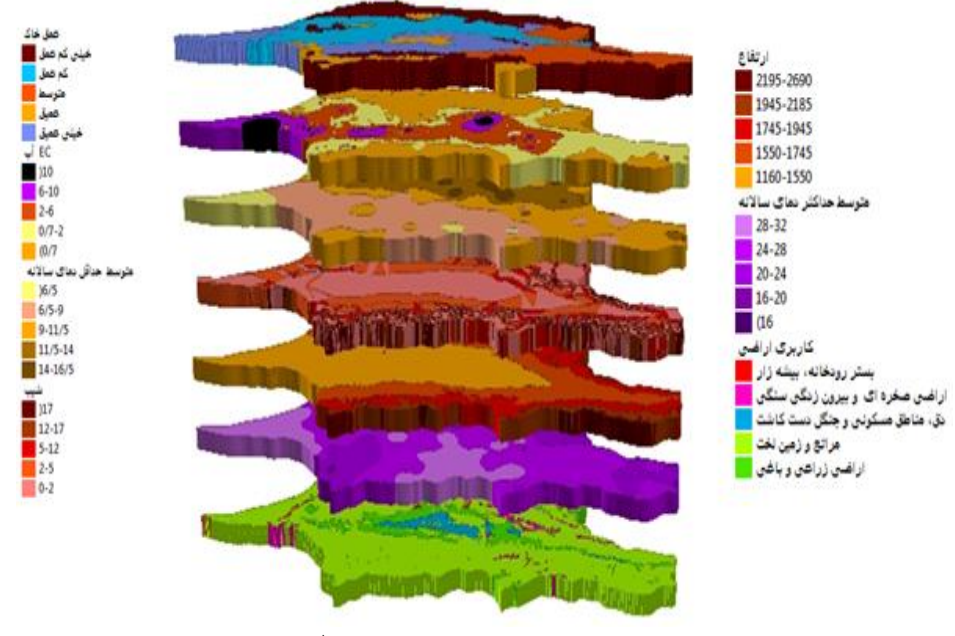

 **<sup>1</sup> شکل (3) ارائه نقشه ها در مدل**

**نتیجه گیري و تطبیق نقشه نهایی بر اساس روش هاي AHP و تاپسیس**

هر یک از پهنههاي به دست آمده در نقشه نهایی از تلفیق و همپوشانی هفت نقشه ارزش گذاري مورد بررسی استخراج شده است. نقشه نهایی به دست آمده از روش AHP نشان می-

لایه ها به ترتیب از بالا، عمق خاك،EC آب، متوسط حداقل دماي سالانه، شیب، ارتفاع، متوسط حداکثر دماي <sup>1</sup> سالانه، کاربري اراضی.

دهد (جدول 9)، 469 کیلومتر مربع از دشت مختاران براي کشت پسته تقریبا،ً از نظر موقعیت جغرافیایی در مرکز دشت قرار دارد که داراي شرایط خیلی مناسب یا در واقع بدون محدودیت براي کشت پسته میباشد. همچنین پهنه دوم نقشه یعنی پهنه مناسب یا با محدودیت کم، داراي مساحتی برابر 568 کیلومتر مربع میباشد که در اطراف پهنه اول در نقشه مشخص است. سه پهنه دیگر یعنی با محدودیت متوسط، محدودیت نسبتاً شدید و محدودیت شدید به ترتیب با ،694 467 و 288 کیلومتر مربع داراي وضعیت هاي متفاوت دیگري از نظر موقعیت جغرافیایی براي کشت پسته میباشند.

در روش تاپسیس نیز ارزش گذاريها لازم انجام گرفت و نقشه نهایی در پنج طبقه به دست آمد. نقشه نهایی نشان داد (جدول شماره 11) بیش از 263 کیلومتر مربع از مساحت دشت مختاران بیرجند براي کشت پسته داراي شرایط مطلوب یا بدون محدودیت به شمار میرود، که از نظر موقعیت جغرافیایی در انطباق کامل با نتایج روش AHP نبوده و به صورت پراکنده تر نسبت به روش اول، در قسمتهاي مختلف دشت، اعم از شمال و جنوب قرار گرفته است. پهنه دوم که وضعیت با محدودیت کم را شامل می شود، داراي 97 کیلومتر مربع از وسعت محدوده مورد مطالعه است. همچنین پهنه با شرایط متوسط در دشت مختاران نیز 486 کیلومتر مربع میباشد که در واقع بیشترین مساحت را در بین پنج طبقه به خود اختصاص داده است. دو طبقه دیگر یعنی با محدودیت نسبتاً شدید و محدودیت شدید به ترتیب با 651 و 989 کیلومتر مربع دیگر وسعت منطقه را در بر میگیرند که به گونهاي کمترین شرایط را براي کشت پسته پذیرا هستند.

| جمع  | محدوديت | محدوديت    | محدوديت | محدوديت | بدون    | مساحت پهنهها در                    |
|------|---------|------------|---------|---------|---------|------------------------------------|
|      | شدىد    | نسىتا شدىد | متەسط   | كم      | محدوديت | $\delta(\text{km}^2)$ نقشه نهایی ( |
| 7418 | ۲۸۸     | ۴۶۷        | ۶۹۴     | ۵۶۸     | ۴۶۹     | $AHP,$ وش، $\mathcal{A}$           |
| ۲۴۸۶ | ۹۸۹     | ۶۵۱        | ۴۸۶     | ۹۷      | ۲۶۳     | روش TOPSIS                         |

**جدول (11) وضعیت پهنههاي مختلف دشت مختاران براي کشت پسته بر اساس روش AHP و TOPSIS**

منبع: محاسبات تحقیق

مقایسه تطبیقی دو نقشه نهایی به دست آمده از دو روش نشان میدهد که روش AHP، محدوده بیشتري را در پهنه هاي مناسب براي کشت پسته را در بر میگیرد، چرا که پهنه بسیار مناسب یا بدون محدودیت در نقشه حاصل از روش AHP، در حدود 469 کیلومتر مربع میباشد که در مرکز دشت و قسمتهایی هم به صورت پراکنده در دیگر نقاط از لحاظ جغرافیایی قرار گرفته، در حالی که همین پهنه در روش تاپسیس برابر با 263 کیلومتر مربع

بوده؛ یعنی 206کیلومتر مربع اختلاف دارند که نسبت به مدل AHP، از لحاظ مساحت، محدودتر و از نظر موقعیت جغرافیایی به صورت پراکنده و متفاوت نسبت به روشAHP، متمایل به شمال و جنوب دشت قرار گرفته است. در پهنه دوم نیز که طبقه با محدودیت کم می باشد نیز مساحت بیشتر در روش AHP با وسعت 568 کیلومتر مربع میباشد، در صورتی که این پهنه در روش دوم، برابر با 97 کیلومتر مربع، که اختلاف 471 کیلومتر مربع بین پهنه- هاي طبقه دوم دو روش را نشان میدهد. از نظر موقعیت، پهنه با محدودیت کم در روش AHP درکناره پهنه بدون محدودیت و متمایل به مرکز دشت و قسمتهایی نیز در غرب و شرق وجود دارد، در حالی که در روش تاپسیس ، این پهنه در شمال دشت بیشتر نمود دارد. در طبقه با محدودیت متوسط براي کشت پسته، روش AHP، با در بر گرفتن 694 کیلومترمربع از وسعت محدوده مورد مطالعه و روش دوم با 486 کیلومترمربع وضعیت و شرایط تقریباً مساوي را دارند، از نظر موقعیت نیز در روش AHP، این پهنه در قسمتهاي شمال، غرب و شرق و کمی نیز متمایل به مرکز و در روش تاپسیس ، در قسمت مرکز به طرف شمال مشاهده میشود. دو پهنه دیگر یعنی با محدودیت نسبتاً شدید و محدودیت شدید، در روش AHP، به ترتیب 694 و 467 کیلومترمربع، در قسمتهاي شمالی و جنوبی به صورت نواري و در روش تاپسیس ، 651و 989 کیلومترمربع، در قسمت اعظم دشت و بیشتر در شمال و جنوب مشاهده می شود. مقایسه میزان مساحت و همچنین موقعیت جغرافیایی پهنه ها، در دو نقشه پهنه بندي شده هر چند در بعضی نقاط به هم مشترکاتی کوچکی دارند اما به صورت کلی بسیار متفاوت بوده، به گونهاي که از هر لحاظ بازخورد روش AHP، مطلوبتر میباشد.

از سوی دیگر با مقایسه وضعیت موجود پسته که با استفاده از تصاویر گوگل ارث $^\prime$  حاصل گردید و نقشههاي نهایی به دست آمده، می توان این گونه استنباط نمود، که نقشه نهایی حاصل از روش AHP، با وضعیت موجود تطابق بیشتري دارد، به صورتی که کشت کنونی پسته با پهنههاي بدون محدودیت و با محدودیت کم این روش، همسانی کامل دارند. همچنین سه پهنه دیگر روش AHP، با توجه به موقعیت جغرافیایی و وضعیت طبیعی، به صورت مناسب پهنهبندي شده اند. اما در مورد روش تاپسیس، باید گفت که پهنههاي بدون محدودیت و با محدودیت کم در این روش، هر چند در یک محدوده کم با کشت حاضر پسته در دشت مختاران تطابق دارد، اما این میزان محدوده بسیار پایین بوده و نمی توان گفت که این روش بصورت درست، پهنه هاي مناسب را انتخاب کند؛ چرا که قسمت اعظم کشت کنونی پسته در

 $\frac{1}{1}$ <sup>1</sup>. Google Earth

دشت مورد نظر در مرکز و متمایل به جنوب آن کشت میشود. سه پهنه دیگر این روش، یعنی با محدودیت متوسط، محدودیت نسبتاً شدید و محدودیت شدید، دقیقاً موقعیتهاي جغرافیایی را شامل میشوند که تقریباً مناطق تحت کشت کنونی پسته را شامل میگردد.

بنابراین میتوان گفت که هر چند دو نقشه به دست آمده از دو روش AHP و تاپسیس، در بعضیها پهنهها اشتراکات بسیار کوچکی را دارا میباشند، اما روش AHP با توجه به ویژگیهاي مختلفی که دارا است از جمله مراحل مختلف وزندهی، محاسبه نرخ سازگاري وزنها و هم چنین تطابق کشت کنونی با پهنههاي مناسب استخراج شده از نقشه نهایی، روش مناسبتر براي پهنهبندي محصولاتی از این قبیل و از جمله پسته در منطقه مورد مطالعه می باشد.

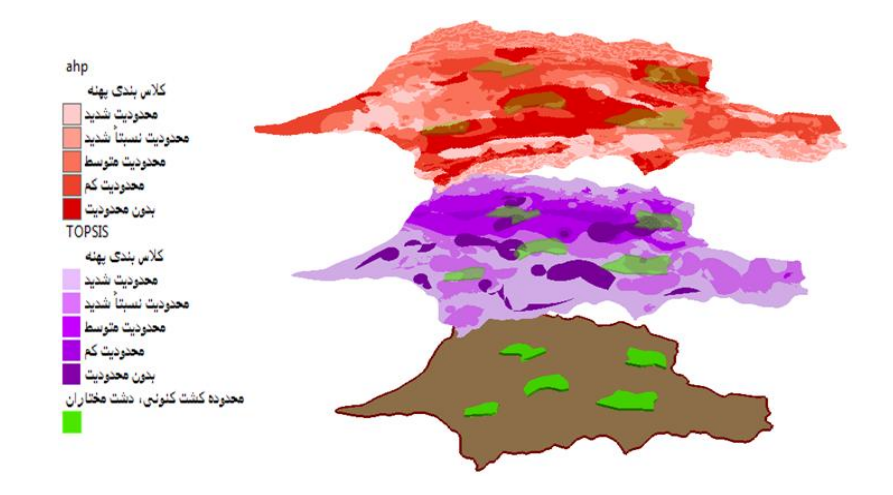

**شکل (4) ارائه نقشه ها ي نهایی پژوهش در مدل** 

#### **منابع و ماخذ**

.1 بازگیر، سعید (1379) **بررسی پتانسیل اقلیمی زراعت گندم دیم(مطالعه موردي استان کردستان)**، پایانامه کارشناسی ارشد، دانشکده کشاورزي دانشگاه تهران.صص.45-30 .2 پاکدینامیري، مجتبی. پاکدینامیري، مرتضی و پاکدینامیري، علیرضا (1387) **اولویت بندي عوامل مالی موثر بر شاخص قیمت در بورس اوراق بهادار تهران با استفاده از روش** تاپسیس، مجله تحقیقات مالی، شماره،26 صص .76-61

.3 پناهی، بهمن. اسماعیلپور، علی. فربود، فرزاد. موذنپور کرمانی، منصور و فریورمیهن، حسین (1380) **پسته (1): اصول آمادهسازي زمین و کاشت**، دفتر خدمات و تکنولوژي آموزشی وزارت جهاد کشاورزي، نشر آموزش کشاورزي.

.4 جاسبرسینگ، اس. اس. دیلون (1374) **جغرافیاي کشاورزي**، ترجمه عوض کوچکی و دیگران، انتشارات دانشگاه فردوسی مشهد.

.5 جهاد کشاورزي استان خراسان جنوبی (1390) **کارشناسان امور زراعی و باغی.**

.6 چهرازي، الیاس (1389) **پهنهبندي نواحی مستعد کشت انگور به روش AHP در محیط GIS: مطالعه موردي بخش مرکزي کاشمر**، پایاننامه کارشناسی ارشد جغرافیا و برنامهریزي روستایی، دانشکده ادبیات و علوم انسانی، دانشگاه بیرجند.

.7 رسولی،علی اکبر، قاسمی، کاظم و سبحانی، بهروز(1384) **نقش بارش و ارتفاع در تعیین مناطق مساعد براي کشت گندم دیم با استفاده از سامانه اطلاعات جغرافیایی(مورد مطالعه:استان اردبیل)**، مجله جغرافیا و توسعه.صص.200-183

.8 رکنالدینافتخاري، عبدالرضا، پورطاهري، مهدي و فرج زاده، منوچهر و وکیل حیدري، ساربان (1388) **نقش توانمند سازي در توسعه کشاورزي**، مجله پژوهش هاي جغرافیاي انسانی، شماره،69 صص.103-87

.9 سازمان هواشناسی کشور(1389) **آمار و اطلاعات ایستگاههاي سینوپتیک و کلیماتولوژي استان خراسان جنوبی**.

.10سالنامه آمار و بازرگانی(1382)**اطلس ملی ایران**، تهران: انتشارات سازمان برنامه و بودجه. .11سبحانی، بهروز (1384). **پهنه بندي آگروکلیماتیک استان اربیل با استفاده از تصاویر** 

**ماهواره اي در محیط GIS**، رساله دکتري جغرافیاي طبیعی، دانشگاه تبریز.صص.20-1 .12سرمدیان، فریدون؛ عسگري، محمد صادق؛ خدادادي، مارال و نوروزي، علی اکبر (1388) **پهنه بندي اکولوژیکی کشاورزي با سنجش از دور و سامانه اطلاعات جغرافیایی در منطقه تاکستان**. مجله تحقیقات آب و خاك ایران. دوره .2 شماره .40 صص.104-93

.13شانیان، علی(1385) **کاربرد تکنیکهاي تصمیمگیري چند معیاره در انتخاب راهبرد مناسب جهت اجراي پروژه فناوري اطلاعات**، تهران: سازمان مدیریت صنعتی ایران.

.14صادقی، حجتا... (1390) **پهنهبندي توان اکولوژیک کشاورزي شهرستان ایذه براي کشت کلزا با سامانه اطلاعات جغرافیایی**، پایاننامه کارشناسی ارشد جغرافیا و برنامهریزي روستایی، دانشکده ادبیات و علوم انسانی، دانشگاه بیرجند.

.15طالب، مهدي و موسی عنبري (1387) **جامعه شناسی روستایی**، انتشارات دانشگاه تهران : تهران.

.16طواري، مجتبی. سوخکیان، محمدعلی و میرنژاد، سیدعلی (1387) **شناسایی و اولویت بندي عوامل موثر بر بهرهوري نیروي انسانی با استفاده از تکنیکهاي MADM: مطالعه موردي یکی از شرکتهاي تولیدي پوشاك جین در استان یزد**، نشریه مدیریت صنعتی، دوره اول، شماره ۱، صص ۷۱-۸۸.

.17فرج زاده، منوچهر و تکلو بیغش، عباس (1380) **ناحیه بندي آگروکلیمایی استان همدان با استفاده از سیستم اطلاعات جغرافیایی با تاکید بر گندم**، مجله پژوهش هاي جغرافیایی، شماره۴۱۰۵-۰۹۳-۰۱۰۵

.18فقهی فرهمند، ناصر و حاجیکریمی، بابک (1387) **مکانیابی ایستگاه آتشنشانی با استفاده از روشهاي تصمیمگیري چند شاخصه TOPSIS و SAW و انتخاب مکان بهینه با استفاده از روش بردا: شهر صنعتی البرز قزوین**، فصلنامه مطالعات کمی در مدیریت.

.19 لشکري، حسن و کیخسروي، قاسم (1388) **مکانیاي محلهاي مناسب کشت پسته در شهرستان سبزوار به روش استفاده از سیستم اطلاعات جغرافیایی همراه با مدلهاي بولین، نسبتدهی و روش مقایسه زوجی**، مجله جغرافیا و برنامهریزي، شماره ،27 صص .139-95

.20محمدي، حسین؛ کاظمی، مهدي و گودرزي، نفیسه (1386)**کاربرد GIS در امکان سنجی کشت زیتون در استان اصفهان**. فصلنامه پژوهش و سازندگی در زراعت و باغبانی. شماره٧٤: ص١٣٣-١٢٣.

.21مخدوم، مجید (1380) **ارزیابی و برنامه ریزي محیط زیست با سامانه اطلاعات جغرافیایی(GIS(،** تهران. انتشارات دانشگاه تهران.صص.240-213

.22نجاتی، بهناز(1390) **مقایسه بهرهوري آب در نظامهاي بهرهبرداري کشاورزي (بخش زراعت): مطالعه موردي بخش خوسف شهرستان بیرجند**، پایاننامه کارشناسی ارشد جغرافیا و برنامهریزي روستایی، دانشکده ادبیات و علوم انسانی، دانشگاه بیرجند.

.23یزدانپناه، حجت اله؛ کمالی، غلامعلی؛ حجازيزاده، زهرا و ضیاییان، پرویز. (1385) **مکان- گزینی اراضی مستعد کشت بادام در استان آذربایجان شرقی**، فصلنامه جغرافیا و توسعه، پاییز و زمستان، صص .203-193

Bagli, S., Terres JM., Gallego, J., Annoni, A. and Dallemand, J.F. (2003) *Agro-Pedo-Climatological Zoning of Italy*, europpen commission directorate general joint research centre ispra.

Carlos M.F., Carlos, S., Lannac, A.C. and Freitas, J.A. (2005) *WandereConference on International Agricultural Research for Development*, October 11.

Chen, Y.W. (2001) *Implemeting an Hierarchy process by fuzzy integral*, International Jouranl of fuzzy systems,vol.3

FAO. (1976) *Report in the Agro-Ecological zone project*, Rome, FAO Press.

Hegazy M. N., B. El Leithy, Anasd A. Helm. (2003) *GIS modeling for best sites for agricultural development in south Eastern Desert*, Egypt, International conference Map India, over view.

Hobbs, B. F. & Meier, P. M. (1994) *Multi criteria methods for resource planning: An experimental comparison*. IEEE Transactions on Power Systems, 9(4), 1811–1817.

Hwang, C. L. & Yoon, N. (1981) *Multiple attributes decision making methods and application*. Berlin: Springer-Verlag.

Irish Leader Network. (2000) *Strategic Plan*. Journal of Rural Studies, 14 (1).

Maji, A.K., Krishna, N.D. and Challa, R. (1993) *Geography information system in analysis and interpretation of soil resources data for land useplanning*, Journal of the Indian soil sci. 46(2):260-273.

Makowski, (2002) *Mlti object decision support including sensitivity analysis* , Encylopedia of life support ,EOLSS publishers.

Nilsson, E. and Svensson, A. (2005) *Agro-Ecological Assessment of Phonxay District*, Louang Phrabang Province, Lao PDR, Physical Geography and Ecosystems Analysis .Lund University.

Opricovic,S. & Tzeng, G.H. (2004) *Compromis solution by MCDM Methods: A comparative analysis of VIKOR and TOPSIS*, European Journal of Operational Research, No. 156, Pp. 445-455.

Saaty, T. L. (1980) *the analytical hierarchical process: planning*, priority setting resource allocation, NewYork. Mc Graw – Hill.

Srdjevici, B. et al, (2004) *An Object Multi-Criteria Evaluation of Water Management Scenarios*, Water Resources Management Journal, No.18, pp. 35-54.

Wang, T. C., & Chang, T. H. (2007) *Application of TOPSIS in evaluating initial training aircraft under a fuzzy environment*. Expert Systems with Applications, 33.

Zarei, H. and et al. (2011) *the Application of Fuzzy TOPSIS Approach to Personnel Selection for Padir Company: Iran*, Journal of Management Research, No. 2, Vol. 3.

Zavadskas, E. K. Vilutiene, T. Turskis, Z. and Tamosaitiene, J. (2010) *Contractor selection for construction works by applying SAW-G and TOPSIS Grey techniques*, Journal of Business Economics and Management, No.11, pp. 34-55.

[Downloaded from system.khu.ac.ir on 2024-05-07]  [\[ Downloaded from system.khu.ac.ir on 20](https://system.khu.ac.ir/jgs/article-1-1681-fa.html)24-05-07 ]